AutoCAD With License Code For PC [Updated] 2022

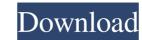

### AutoCAD Crack + Keygen For (LifeTime)

The advantage of desktop-based software is that every user can have access to the same software, without the need for multiple computer systems. To create a new drawing or import an existing drawing from a file. Users can choose among different types of views, manipulate and annotate drawings, add dimensions, create new objects, and move, rotate, copy, and cut existing objects. Once a drawing has been completed, users can print it, save it in a file, or send it via email. Some people choose to buy a separate, dedicated desktop CAD program, while others prefer to install the app on their existing laptop or desktop computer. When compared to many of the free open-source CAD tools, such as OpenSCAD or FreeCAD, AutoCAD is more expensive. However, it is the de facto standard for the majority of the engineering, architectural, and technical design industries. You can find pricing and other specs for each version of AutoCAD on the company's website. Requirements There are several supported systems for running AutoCAD and other Autodesk products. For more information about what operating system and hardware is needed for each version, check the AutoCAD documentation. The following list is intended as a general guide. If you own a Mac or PC running Windows 7 or later, chances are you can get it to work, though you'll have to play with some settings, or your computer may not boot properly. If you're interested in AutoCAD Architecture Version System Autodesk's current mainframe software is called Enterprise Architect (EA) 12 EA for Windows Windows, Mac, and Linux AutoCAD Architecture EA 12 EA for iOS, Android iOS, Android, iOS, and Linux AutoCAD Architecture E Software Design Edition (EDS) 11 EDS for Windows Windows, Mac, and Linux AutoCAD Architecture E

#### AutoCAD Crack+ Full Product Key Free Download [Updated-2022]

A layer editing method: This creates a series of operations that you can apply to a selected group of objects and then saved as a layer. AutoIt (an automation tool): Automate many repetitive tasks using scripts and manufacturing documentation. NetScape User Interface (NSUI): A proprietary scripting language available for use with AutoCAD. Adobe Photoshop: In addition to image editing. Paint Shop Pro: A paint program that provides easy-to-use authoring tools. AutoCAD Blog: A regularly updated site of AutoCAD tips and tricks. User community forums: Helps autoCAD users post their thoughts and questions. Command structures Command structures including: Standard Commands User Commands Dynamic Input Controls AutoLISP Commands Dynamic Input Controls AutoLSP Commands User Commands User Commands Us

### AutoCAD [Latest] 2022

Open a new blank document in AutoCAD. Click on "File", and then "Exit". Go to the Start screen, and click on the Autodesk account". Enter "ePDFkey.com" in the "Your Autodesk Account name" field. Click "Next". Click "Import Account Info". Make sure "Use the same email as my Autodesk account" is selected. Click "Next". Click "Continue". Click "Import". Click "Finish". Open ePDFkey.com and click "Generate a File Key". Save the.fsk file in the same folder as the.pdk file. References External links Category:Proprietary commercial software for Windows FILED NOT FOR PUBLICATION DEC 12 2012 MOLLY C. DWYER, CLERK UNITED STATES COURT OF APPEALS U.S

## What's New In?

Create PDF-quality drawings from DWF, DXF, or DWFx without having to re-enter your data. (video: 1:23 min.) Add annotations to multiple views and dimensional views of drawing data without having to switch layers or open the file. Navigate to the section of a DWG drawing you are working on and quickly apply all markings from the same page without having to navigate through layers. Use the new AutoCAD® 2020 feature called Markup Assist to create markings quickly from printouts or other documents. Show More Print and Bind: Save time and money by creating CD-ROM-quality prints or bindings, or generate a photo-quality print that looks and feels like your original drawing. Collate drawings and customize the output based on the needs of your job. Use high-quality printing options for transparent lines, shadows, and highlights. Serve customers with color-managed PDFs that can be shared, reviewed, or printed. Use the advanced "PDF with the same print options" feature to create PDFs that can be shared with colleagues and customers, even without a shared network. Ability to share drawing content from a network drive or the cloud via a web browser or mobile device. New shared text services, including "Share from DWG", and "Share from DWG", and "Share from DWG", and "Share from DWG", and use shared with other users. Show More Advanced Precision Geometry: Precise precision measurements are critical for creating models in 3D, whether they are for manufacturing, manufacturing engineering, or mechanical design. So in AutoCAD uses the universally recognized coordinate system, Engineering Design Size (EDS), and

# System Requirements For AutoCAD:

Supported Operating System Windows 10 Windows 7 SP1 Windows 7 SP1 Windows XP SP3 The best thing about this product is that it runs silently without any user interaction. You can run it as a standard process in the background. It does not need to run on top of your application as it is basically a system process that monitors the network traffic with the lowest CPU and memory footprint. It only takes up 100 MB of RAM. It is also easy to manage. There is a scheduled task that runs